## How to setup Outlook with your Cardmail account on an iPhone

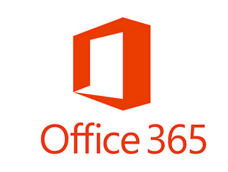

## Step1: Open the **App Store**

Step2: Type **Outlook 365** in search. Touch **Get** or **Download button**

Step3: Touch Get Started Step4: Touch Notify Me

1 % ■ G App Store ••••• LTE 5:41 PM **Week Verizon LTE** 5:40 PM **\*\*\*\*\*** Verizon LTE 5:40 PM **B** App Store **\*\*\*\*\*** LTE 5:41 PM ※ ィ \* ■■ イズ車  $\mathbf{1} \times \blacksquare$  $\alpha$  outlook 365  $\bullet$ Related: windows live > photo storage > cloud storage > Microsoft Outlook email and calen...  $\mathbf 0$ Cp Microsoft Corporation  $\star \star \star \star$  (2.815)  $\bullet$ Offers Apple Watch App Be more productive on-the-go **Outlook Get Notified** powerul hbox A better way to manage your email. Don't miss out on important emails or calendar events **Get Started No Thanks Notify Me** View our Privacy Policy Mail+ for Outlook  $$4.99$ Konic Apps LLC In-App ★☆ (296) Purchases 這 Phone Messages Featured Categorie: Top Chart Search Update:

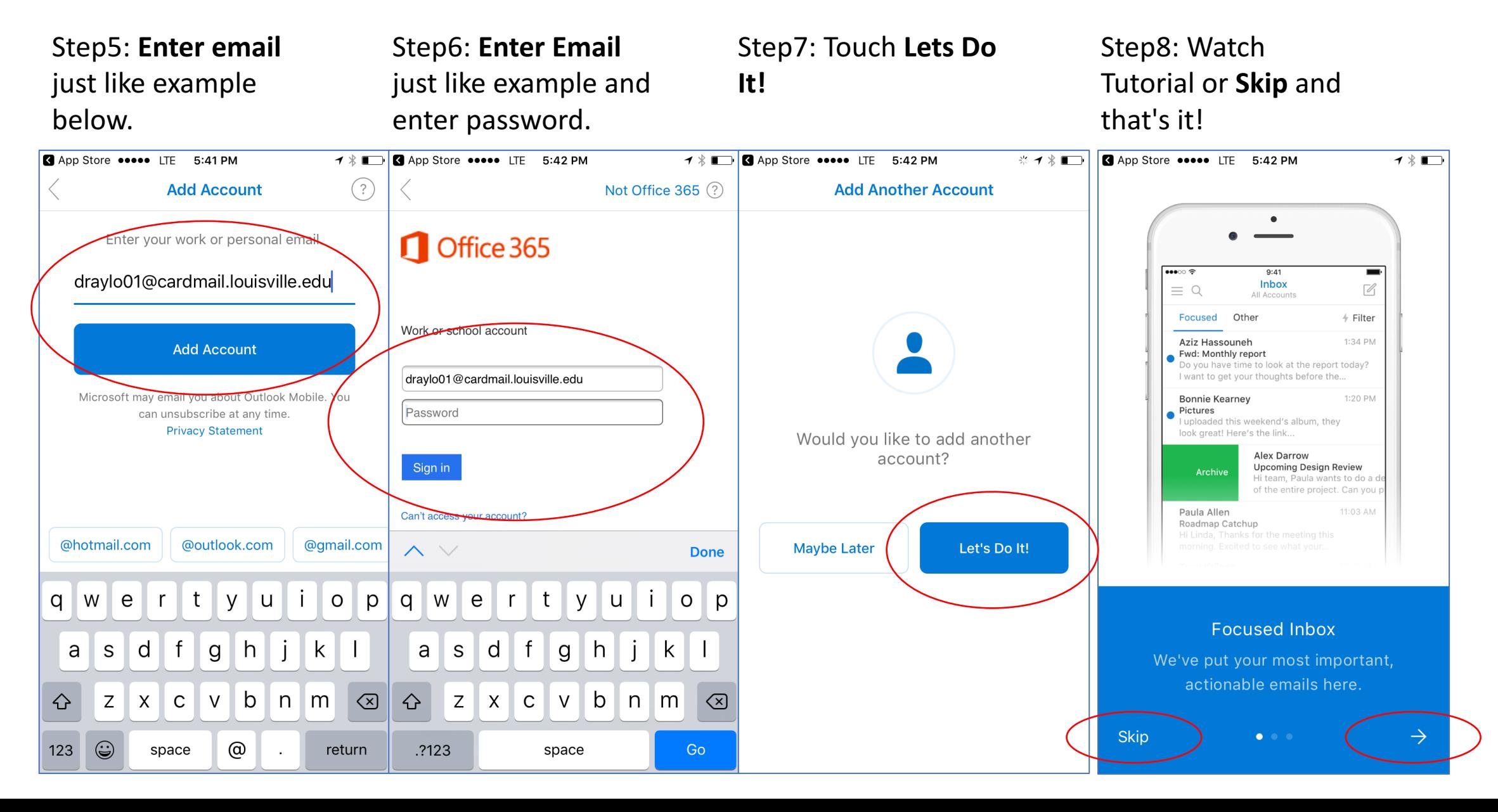